# **Палитры цветов в системах цветопередачи RGB, CMYK и HSB**

Белый свет может быть разложен с помощью оптических приборов (например, призмы) или природных явлений (радуги) на различные цвета спектра: **красный, оранжевый, желтый, зеленый, голубой, синий** и **фиолетовый .**

Хорошо известна фраза, которая помогает легко запомнить последовательность цветов в спектре видимого света:

# **«Каждый охотник желает знать, где сидит фазан».**

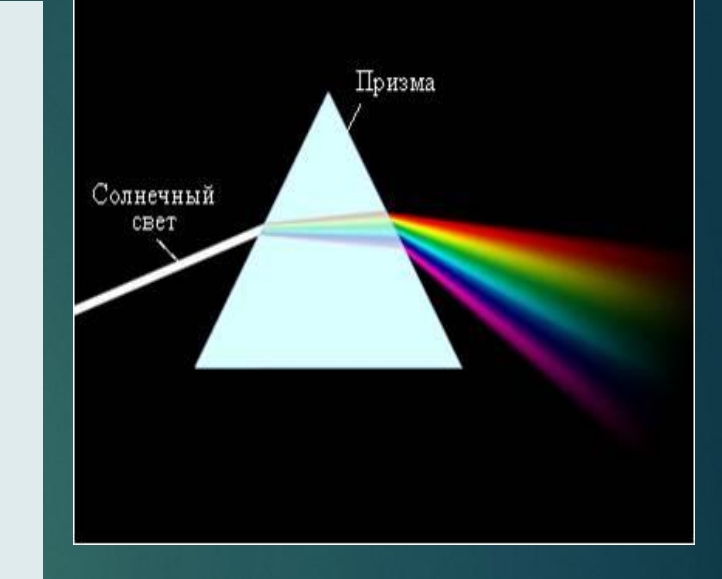

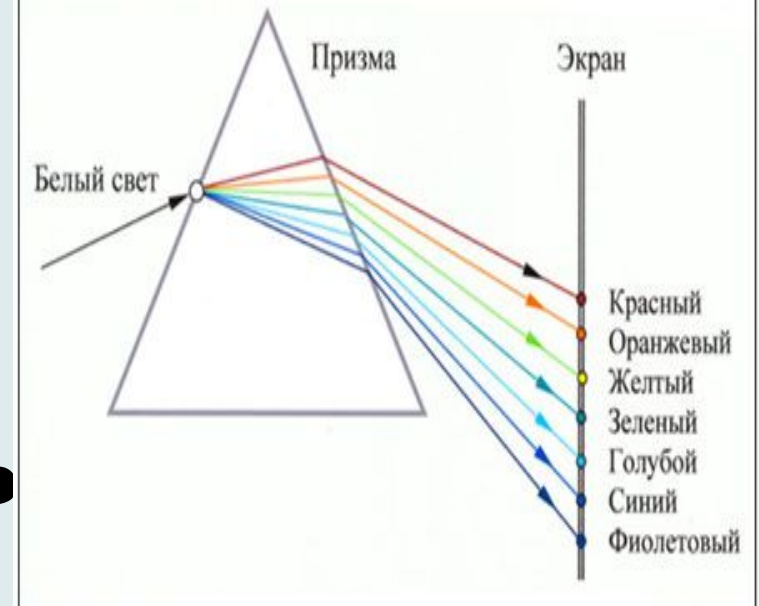

Человек воспринимает свет с помощью цветовых рецепторов, так называемых колбочек, находящихся на сетчатке глаза. Наибольшая чувствительность колбочек приходится на **красный**, **зеленый** и **синий** цвета, которые являются базовыми для человеческого восприятия. Сумма **красного, зеленого** и **синего** цветов воспринимается человеком как **белый** цвет, их отсутствие — как **черный**, а различные их сочетания — как многочисленные оттенки цветов.

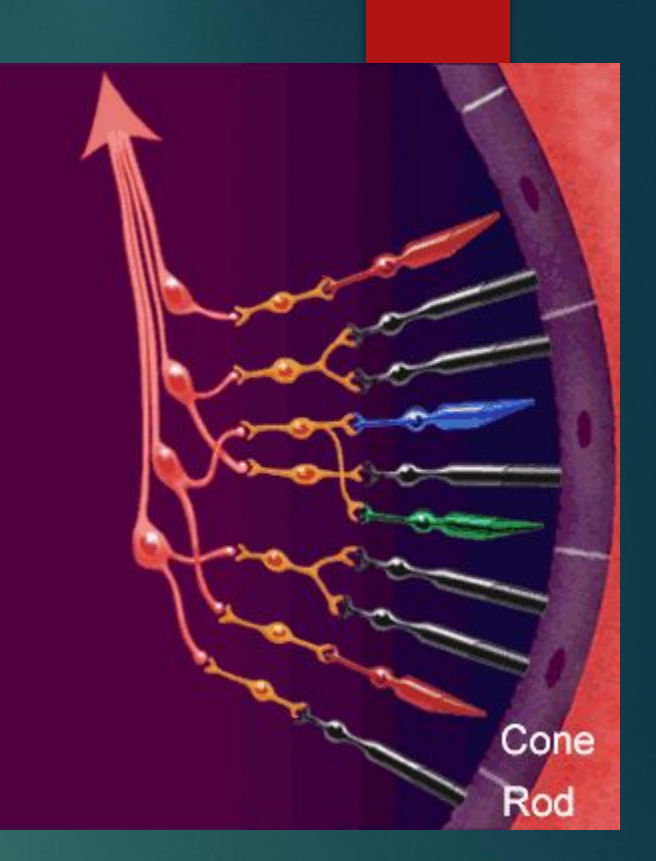

У радуги 7 цветов. Глаз различает 3 цвета. По 100 градаций на цвет.

#### ǽалитра цветов в системе цветопередачи RGB.

- С экрана монитора человек воспринимает цвет как сумму излучения трех базовых цветов: **красного**, **зеленого** и **синего**. Ȁакая система цветопередачи называется RGB, по первым буквам английских названий цветов (**Red — красный, Green — зеленый, Blue — синий**).
- ⚫ Цвета в палитре RGB формируются путем сложения базовых цветов, каждый из которых может иметь различную интенсивность. Цвет палитры Color можно определить с помощью формулы

 $Color = R + G + B$ 

**где 0<= R <= Rmax, 0 <=G <= Gmax, 0 <= В <= Bmax**.

#### Формирование цветов в системе цветопередачи RGB

- ⚫ ǽри минимальных интенсивностях всех базовых цветов получается **черный** цвет, при максимальных интенсивности – **белый ц**вет. При максимальной интенсивности одного цвета и минимальной двух других – **красный**, **зеленый** и **синий** цвета.
- ⚫ ǻаложение **зеленого** и **синего** цветов образует **голубой** цвет (Cyan), наложение **красного** и **зеленого** цветов — **желтый** цвет (Yellow), наложение **красного** и **синего** цветов — **пурпурный** цвет (Magenta).

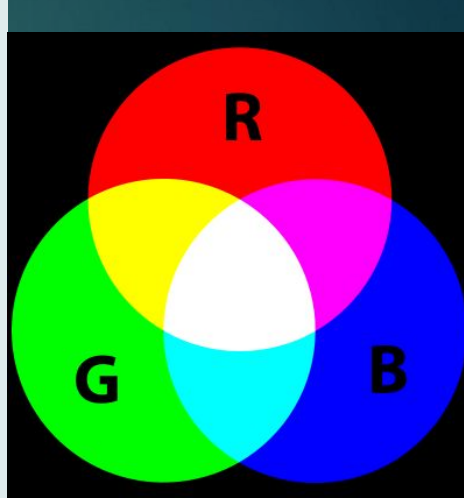

#### Формирование цветов в системе цветопередачи

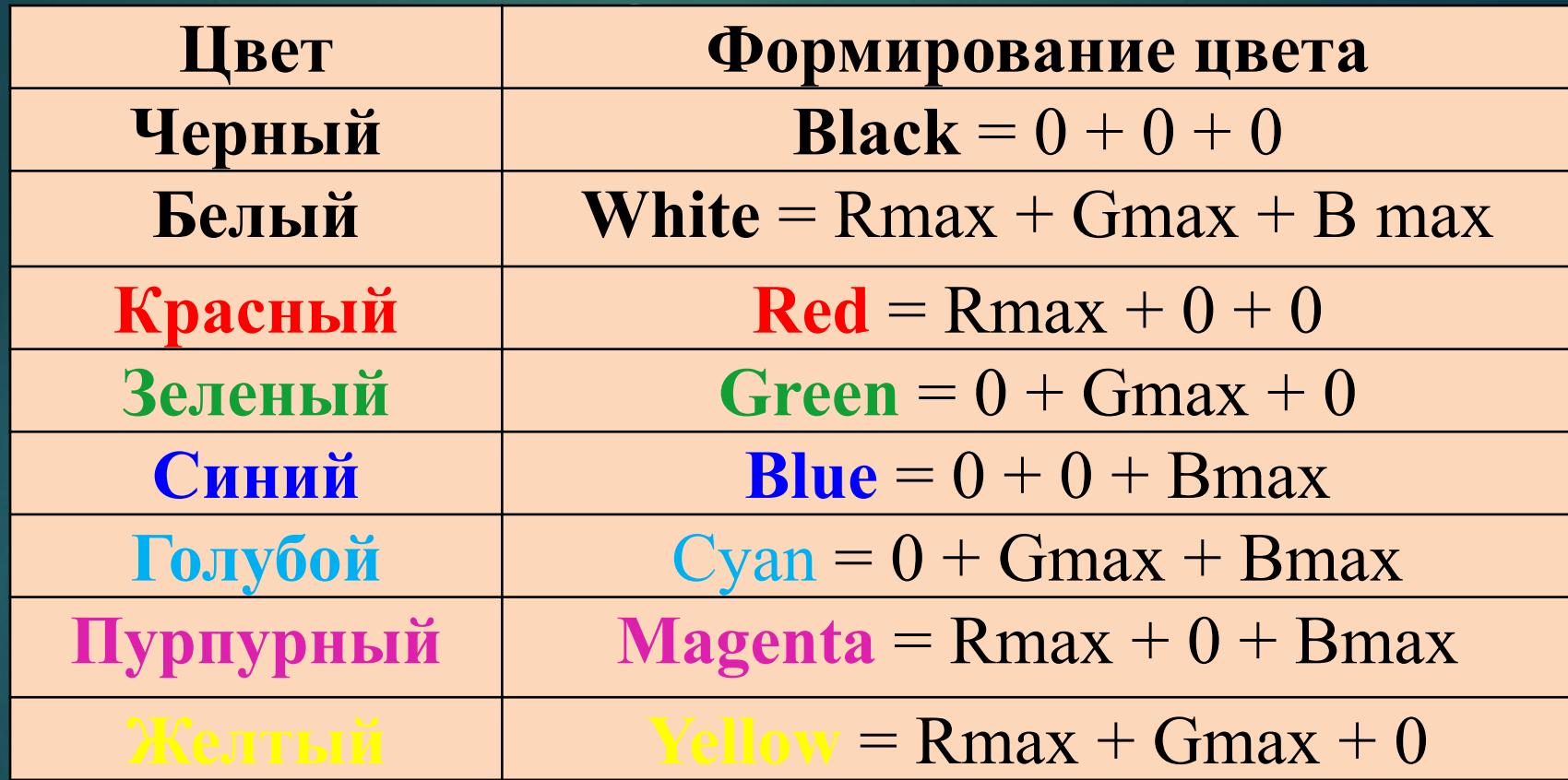

**В системе цветопередачи RGB палитра цветов формируется путем сложения красного, зеленого и синего цветов.**

## Кодировка цветов при глубине цвета 24 бита

⚫ **При глубине цвета в 24 бита на кодирование каждого из базовых цветов выделяется по 8 битов. В этом случае для каждого из цветов возможны N = 2<sup>8</sup> = 256 уровней интенсивности. Уровни интенсивности задаются десятичными (от минимального — 0 до максимального — 255) или двоичными (от 00000000 до 11111111) кодами.**

# Кодировка цветов при глубине цвета 24 бита

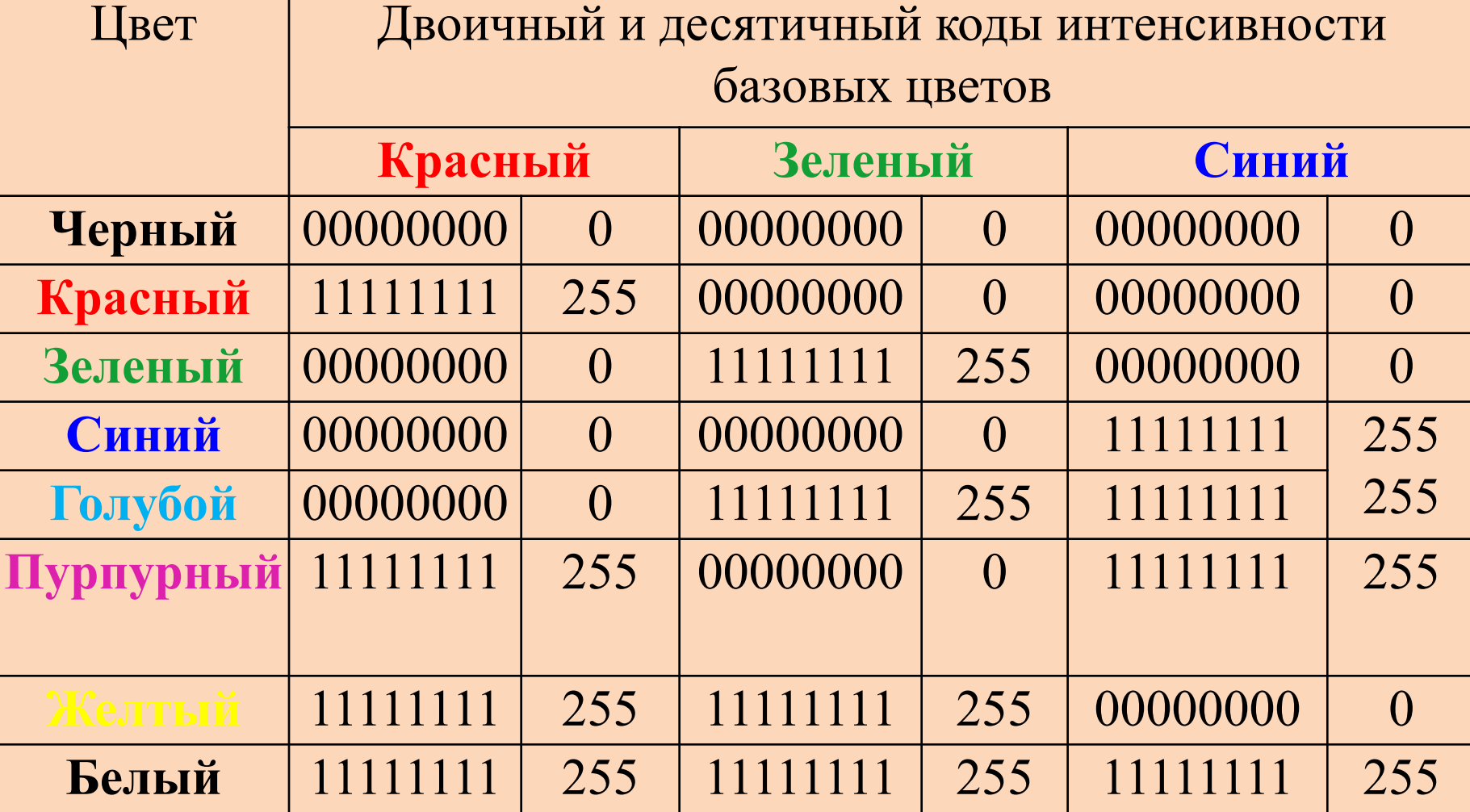

#### Десятичные коды интенсивности базовых цветов.

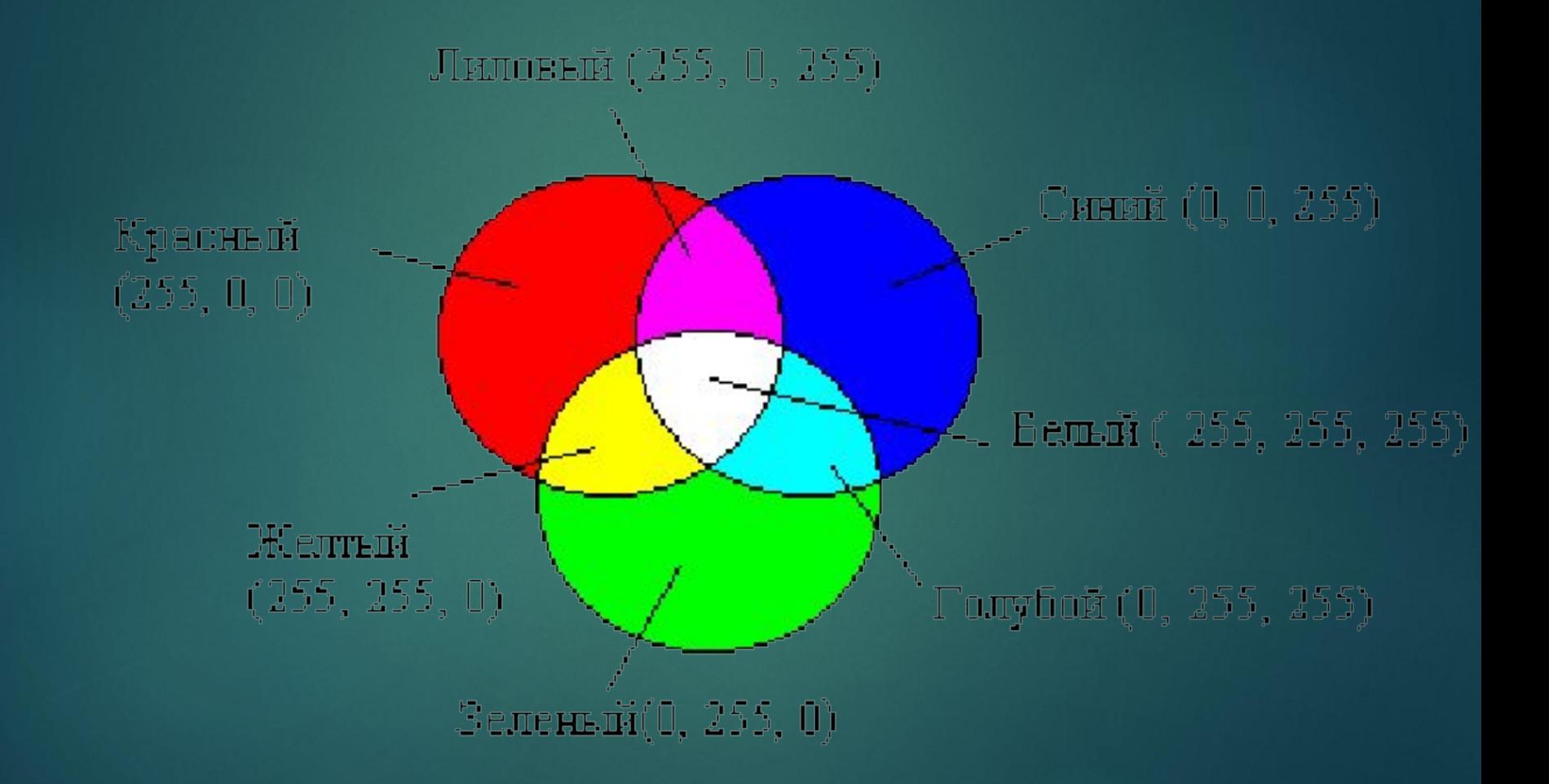

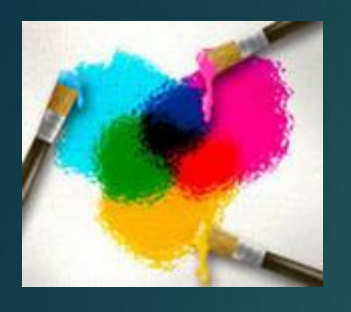

#### Палитра цветов в системе цветопередачи CMYK.

- При печати изображений на принтерах используется палитра цветов в системе CMY. Ǽсновными красками в ней являются **Cyan голубая**, **Magenta — пурпурная** и **Yellow — желтая.**
- ⚫ Цвета в палитре CMY формируются путем наложения красок базовых цветов. Цвет палитры Color можно определить с помощью формулы , в которой интенсивность каждой краски задается в процентах:

**Color = С+М + Y, где 0% <= С <= 100%, 0% <= М <= 100%, 0% <= Y<= 100%.**

#### ǽалитра цветов в системе цветопередачи CMYK.

⚫ **Напечатанное на бумаге изображение человек воспринимает в отраженном свете. Если на бумагу краски не нанесены, то падающий белый свет полностью отражается и мы видим белый лист бумаги. Если краски нанесены, то они поглощают определенные цвета спектра.** *Цвета в палитре CMY формируются путем вычитания из белого света определенных цветов.*

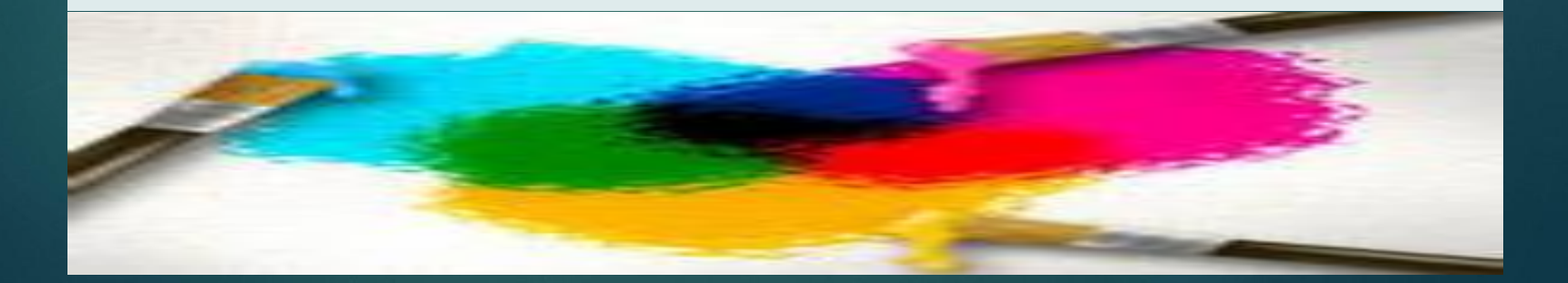

⚫ ǻанесенная на бумагу **голубая** краска поглощает **красный** свет и отражает **зеленый** и **синий** свет, и мы видим **голубой** цвет. Нанесенная на бумагу **пурпурная** краска поглощает **зеленый** свет и отражает **красный** и **синий** свет, и мы видим **пурпурный** цвет. ǻанесенная на бумагу **желтая** краска поглощает **синий** свет и отражает **красный** и **зеленый** свет, и мы видим **желтый** цвет.

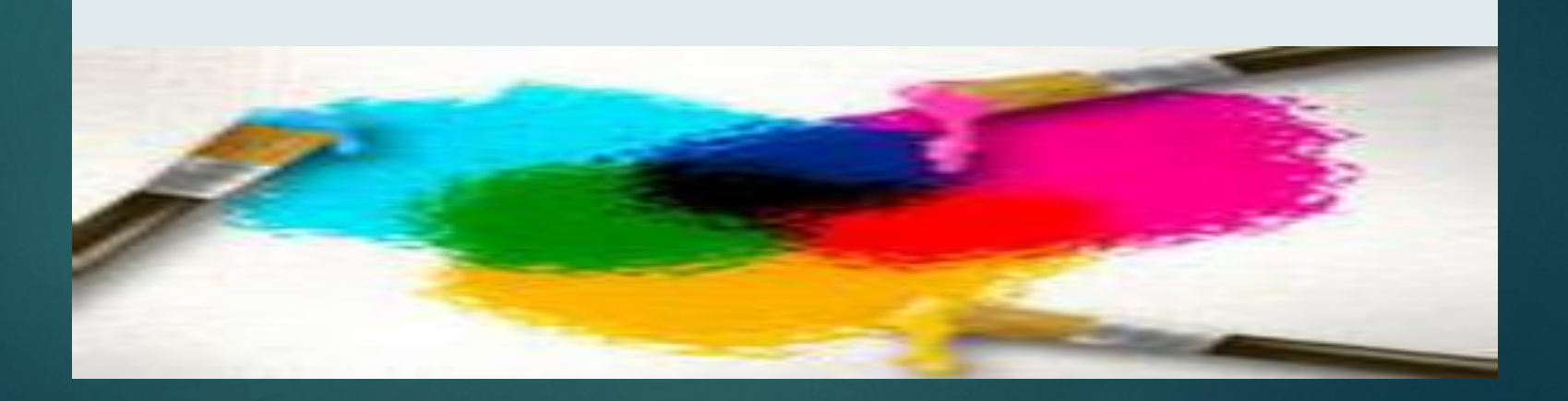

Смешав две краски системы **СМҮ**, мы получим базовый цвет в системе цветопередачи **RGB**. Если нанести на бумагу **пурпурную** и **желтую** краски, то будет поглощаться **зеленый** и **синий** свет, и мы увидим **красный** цвет. Если нанести на бумагу **голубую** и **желтую** краски, то будет поглощаться **красный** и **синий** свет, и мы увидим **зеленый** цвет. Если нанести на бумагу **пурпурную** и **голубую** краски, то будет поглощаться **зеленый** и **красный** свет, и мы увидим **синий** цвет

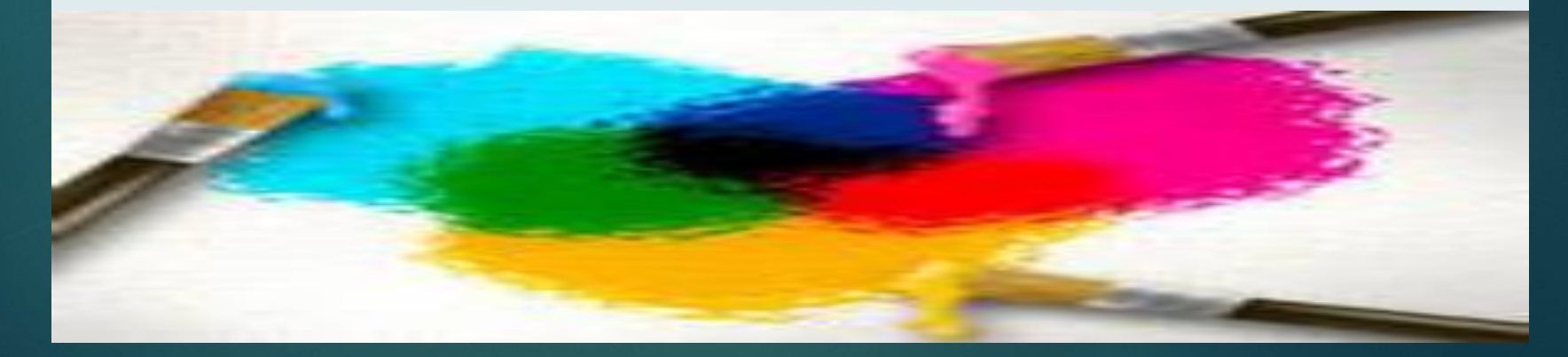

⚫ ǿмешение трех красок — **голубой**, **желтой** и **пурпурной** — должно приводить к полному поглощению света, и мы должны увидеть **черный** цвет. Однако на практике вместо черного цвета получается **грязно-бурый** цвет. Поэтому в цветовую модель добавляют еще один, истинно **черный** цвет. Так как буква В уже используется для обозначения синего цвета, для обозначения черного цвета принята последняя буква в английском названии черного цвета **Black**, т. е. **К**.

#### Расширенная палитра получила название **СМУК**

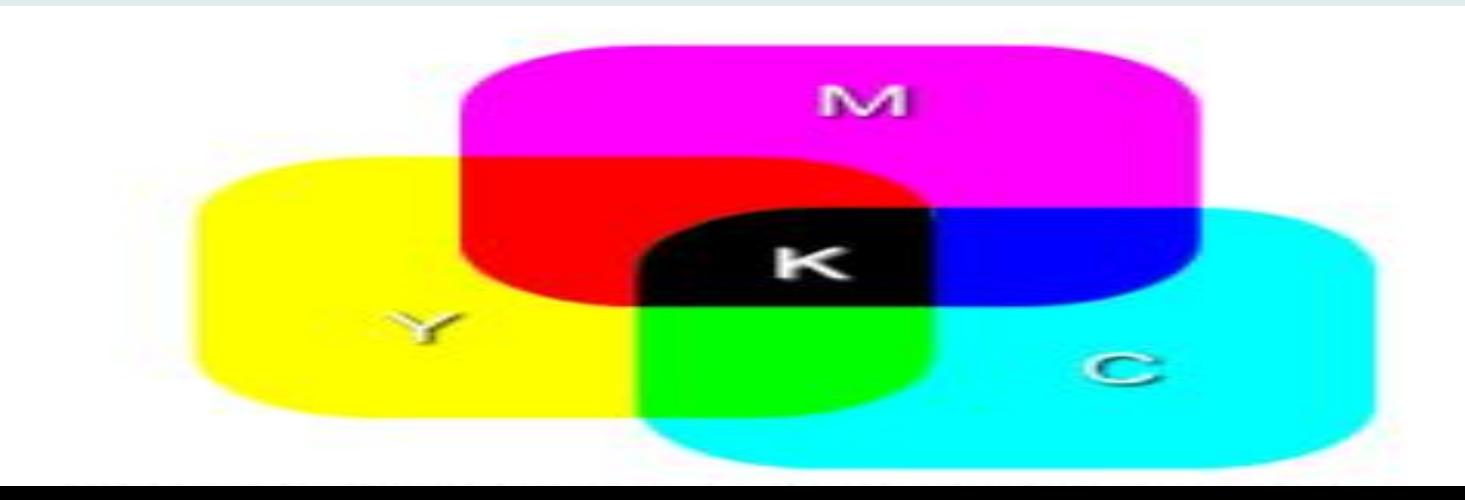

#### **красок.**

**В системе цветопередачи CMYK палитра цветов формируется путем наложения голубой, пурпурной, желтой и черной**

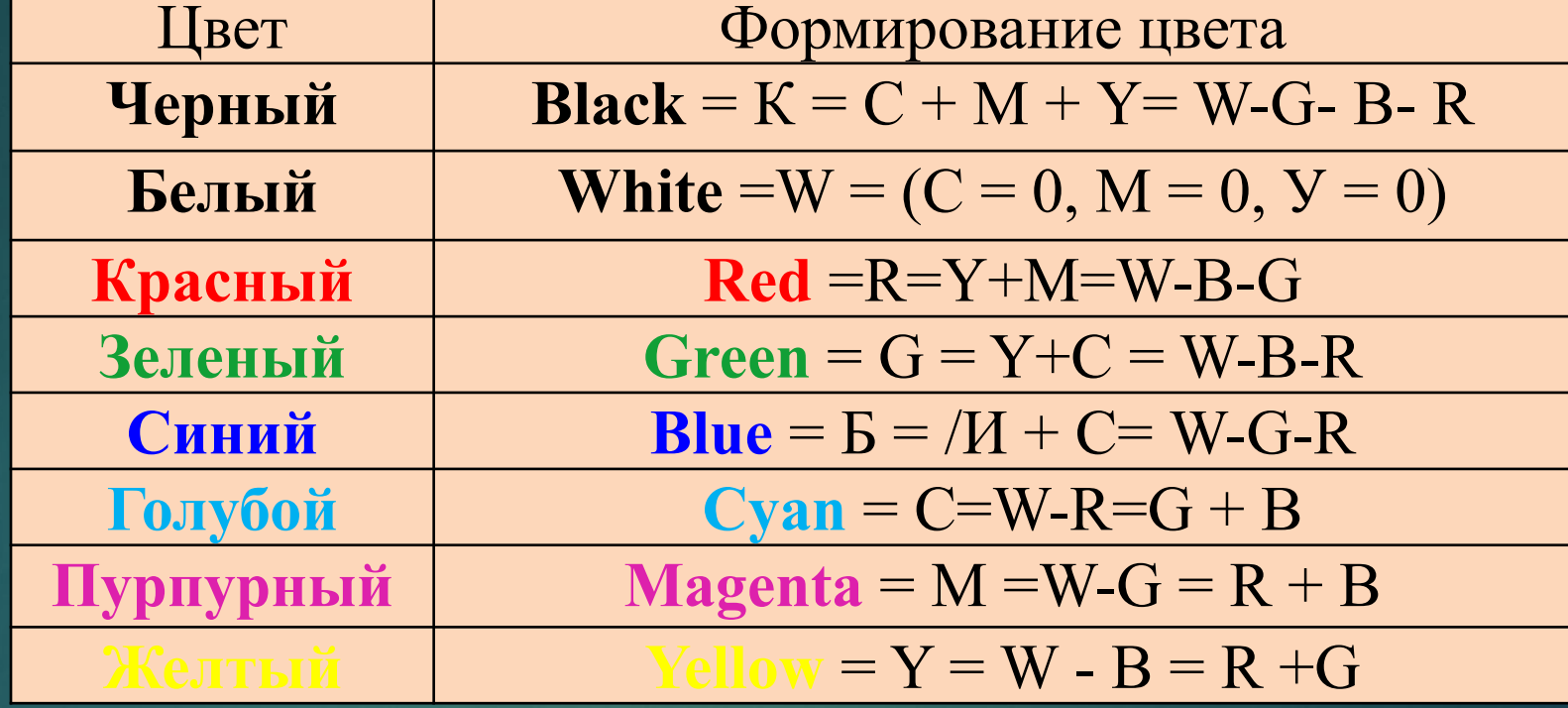

### Формирование цветов в системе цветопередачи CMYK

- Система цветопередачи RGB применяется в мониторах компьютеров, в телевизорах и других излучающих свет технических устройствах.
- Система цветопередачи СМУК применяется в полиграфии, так как напечатанные документы воспринимаются человеком в отраженном свете. В струйных принтерах для получения изображений высокого качества используются четыре картриджа, содержащие базовые краски системы цветопередачи

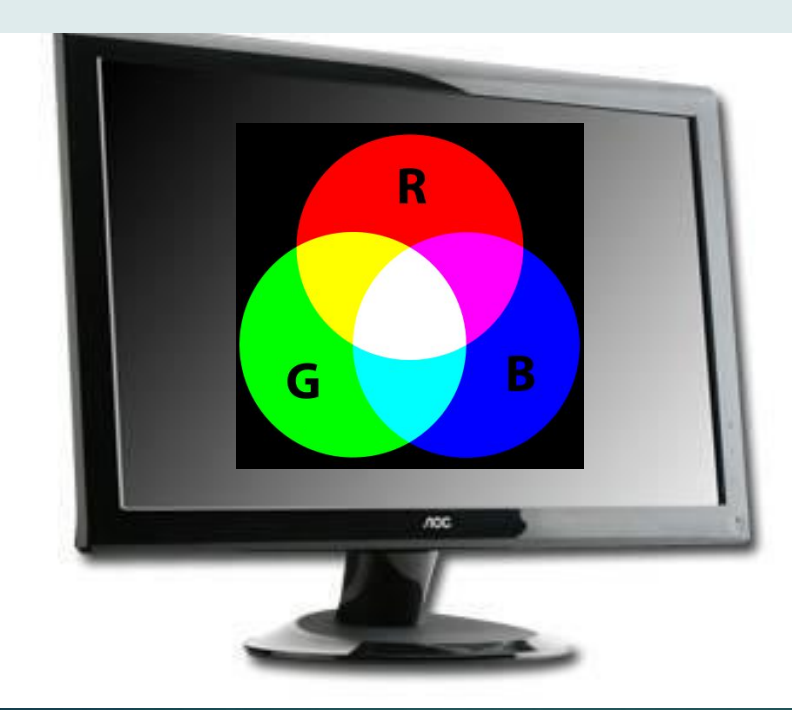

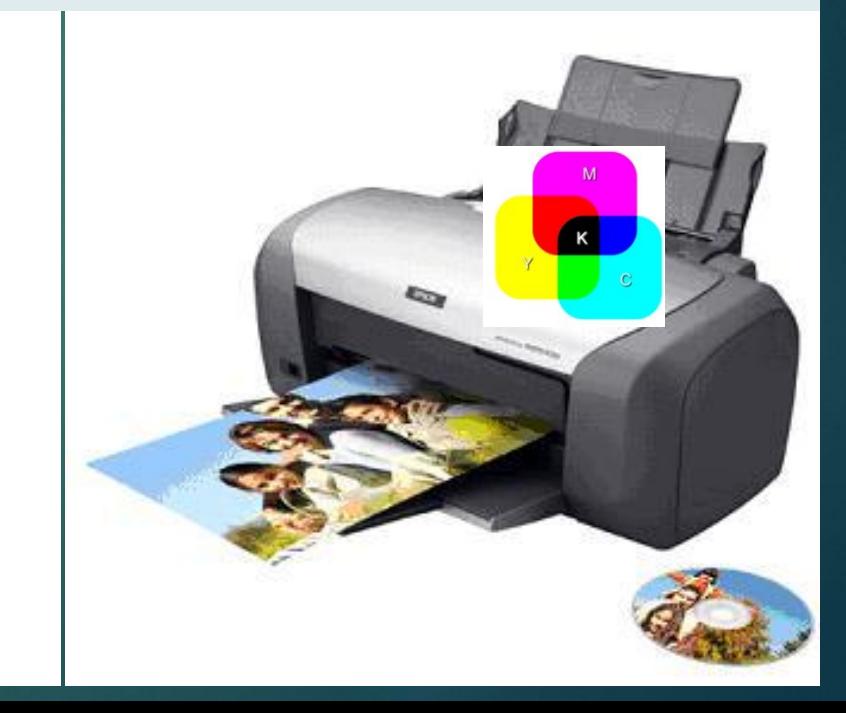

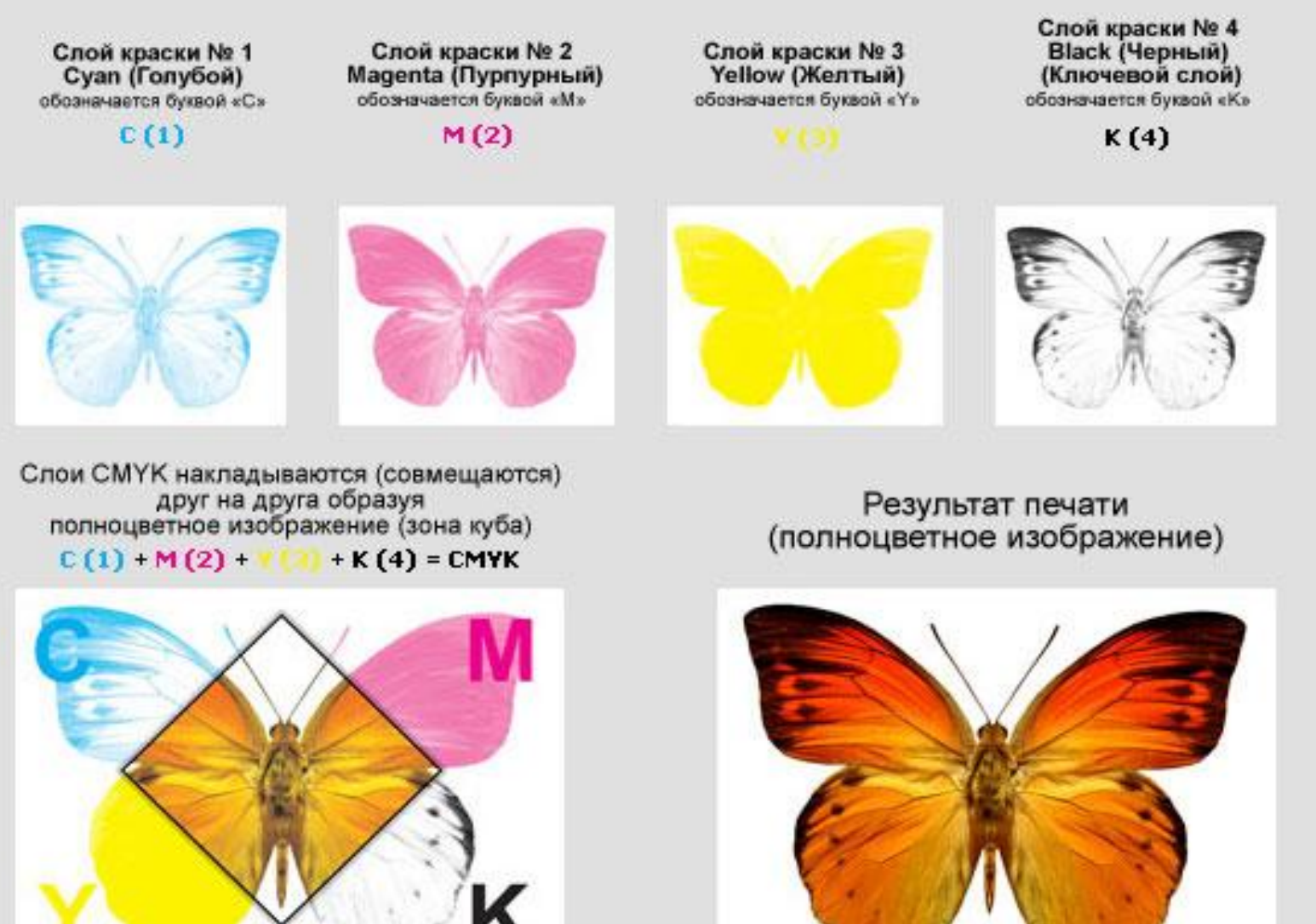

На рисунке изображен стандартный процесс получения полноцветного изображения печатной машиной.

#### ǽалитра цветов в системе цветопередачи HSB.

Система цветопередачи HSB использует в качестве базовых параметров Hue (*оттенок цвета*), Saturation (*насыщенность*) и Brightness (*яркость*). ǽараметр Hue позволяет выбрать оттенок цвета из всех цветов оптического спектра: от **красного** цвета до **фиолетового** (Н = 0 — **красный** цвет, Н = 120 — **зеленый цвет**, Н = 240 — **синий цвет**, Н = 360 — **фиолетовый** цвет ). Параметр Saturation определяет процент «чистого» оттенка и **белого** цвета (S = 0% — **белый** цвет, S = 100% — «чистый» оттенок). Параметр Brightness определяет интенсивность цвета (минимальное значение  $B = 0$ соответствует **черному** цвету, максимальное значение В = 100 соответствует максимальной яркости выбранного оттенка цвета).

В системе цветопередачи  $HSB$  палитра цветов формируется путем установки значений оттенка цвета, насыщенности и яркости.

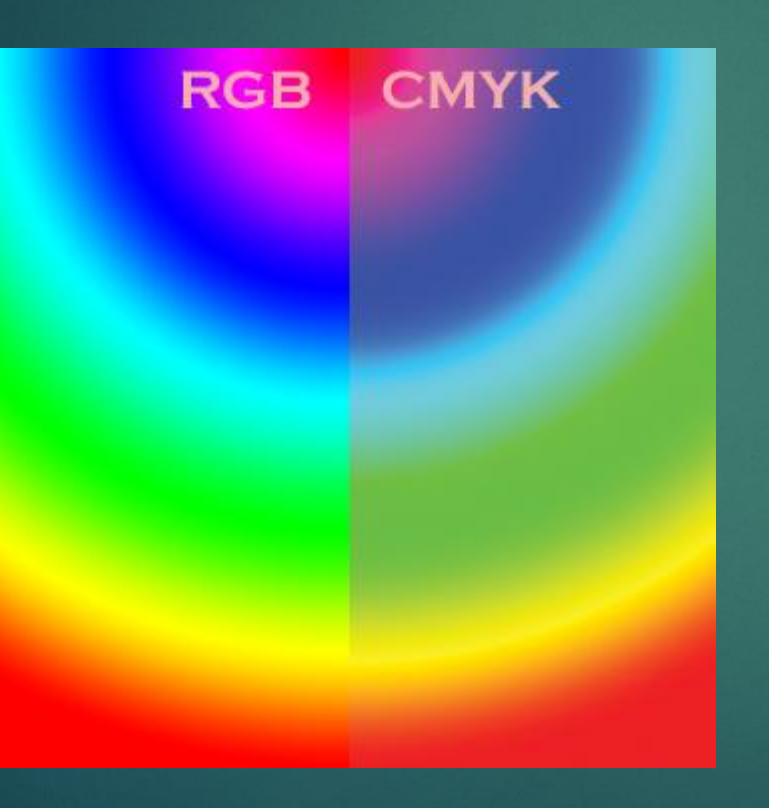

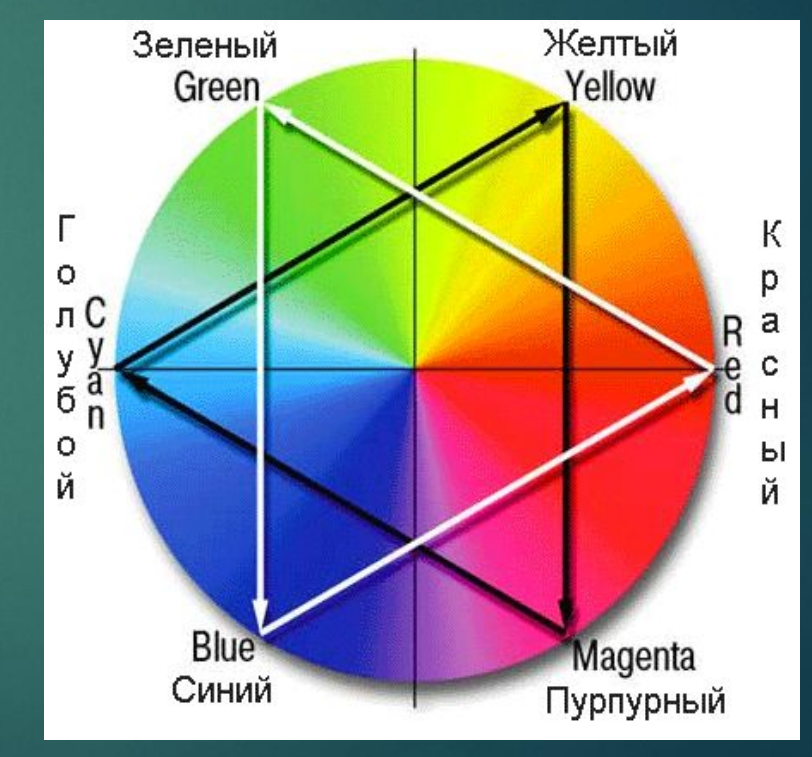

⚫ В графических редакторах обычно имеется возможность перехода от одной модели цветопередачи к другой. Это можно сделать как с помощью мыши, перемещая указатель по цветовому полю, так и вводя параметры цветовых моделей с клавиатуры в соответствующие текстовые поля.

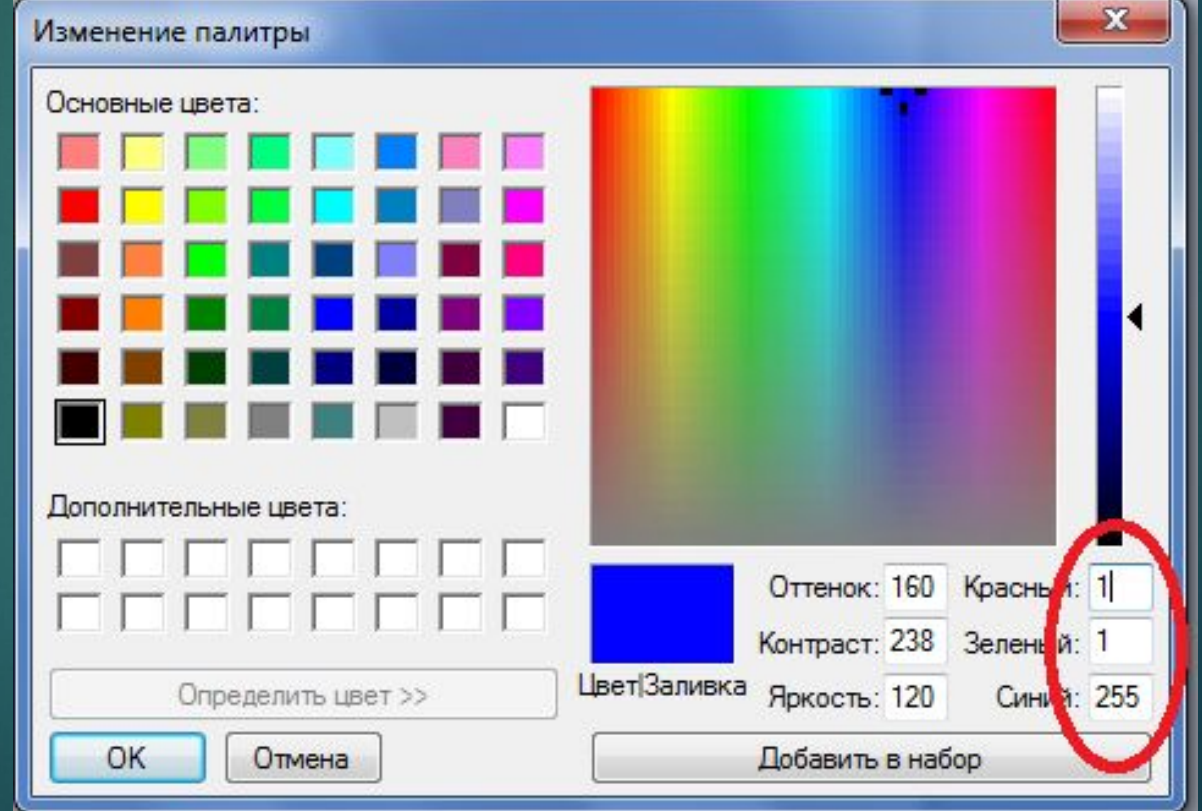

#### Домашнее задание

1)  $§1.1.3.$  стр.  $15 - 21$ ,

контрольные вопросы,

2) Задание для самостоятельного выполнения 1.6. и 1.7.